## **new/usr/src/uts/common/fs/zfs/zfs\_ioctl.c1**

**\*\*\*\*\*\*\*\*\*\*\*\*\*\*\*\*\*\*\*\*\*\*\*\*\*\*\*\*\*\*\*\*\*\*\*\*\*\*\*\*\*\*\*\*\*\*\*\*\*\*\*\*\*\*\*\*\*\***

 **144195 Sun Aug 4 23:32:46 2013 new/usr/src/uts/common/fs/zfs/zfs\_ioctl.c 3973 zfs\_ioc\_rename alters passed in zc->zc\_nameReviewed by: Matthew Ahrens <mahrens@delphix.com> \*\*\*\*\*\*\*\*\*\*\*\*\*\*\*\*\*\*\*\*\*\*\*\*\*\*\*\*\*\*\*\*\*\*\*\*\*\*\*\*\*\*\*\*\*\*\*\*\*\*\*\*\*\*\*\*\*\***

**\_\_\_\_\_\_unchanged\_portion\_omitted\_**

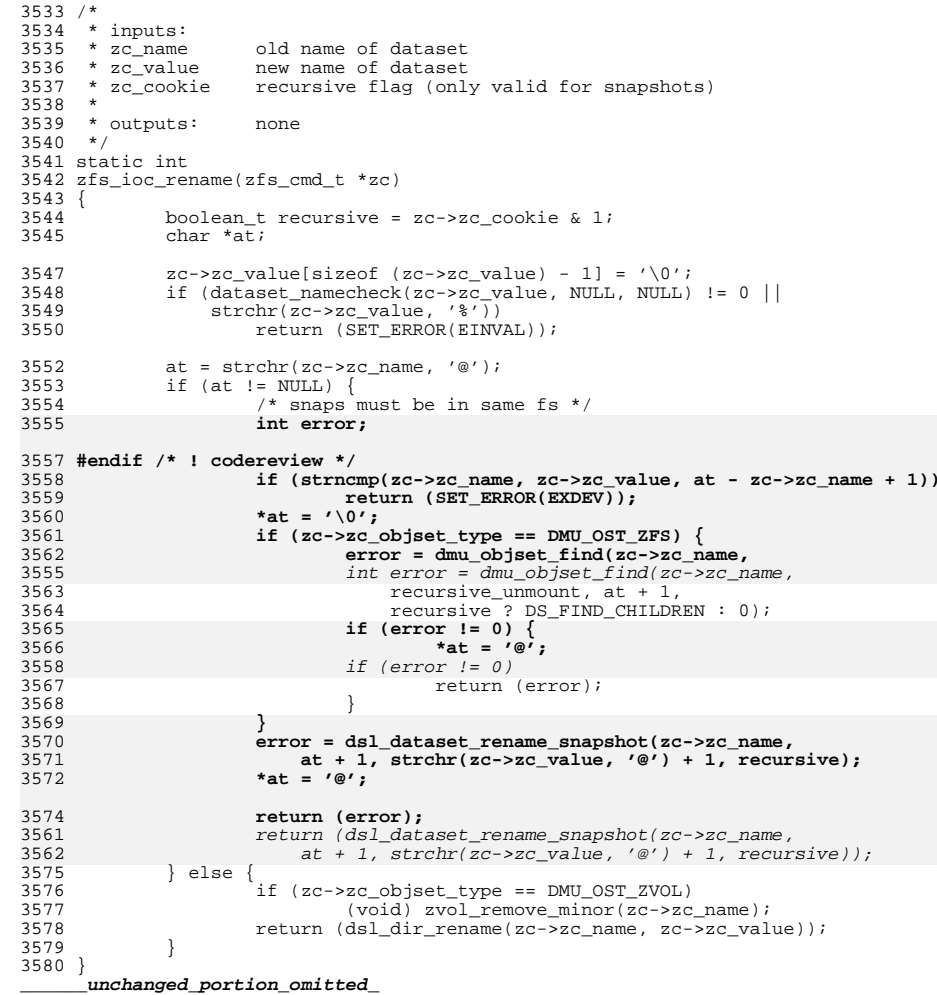